## **7 Códigos de error**

El sistema de accionamiento se supervisa continuamente. En caso de error, se muestra el código de error correspondiente en la Display.

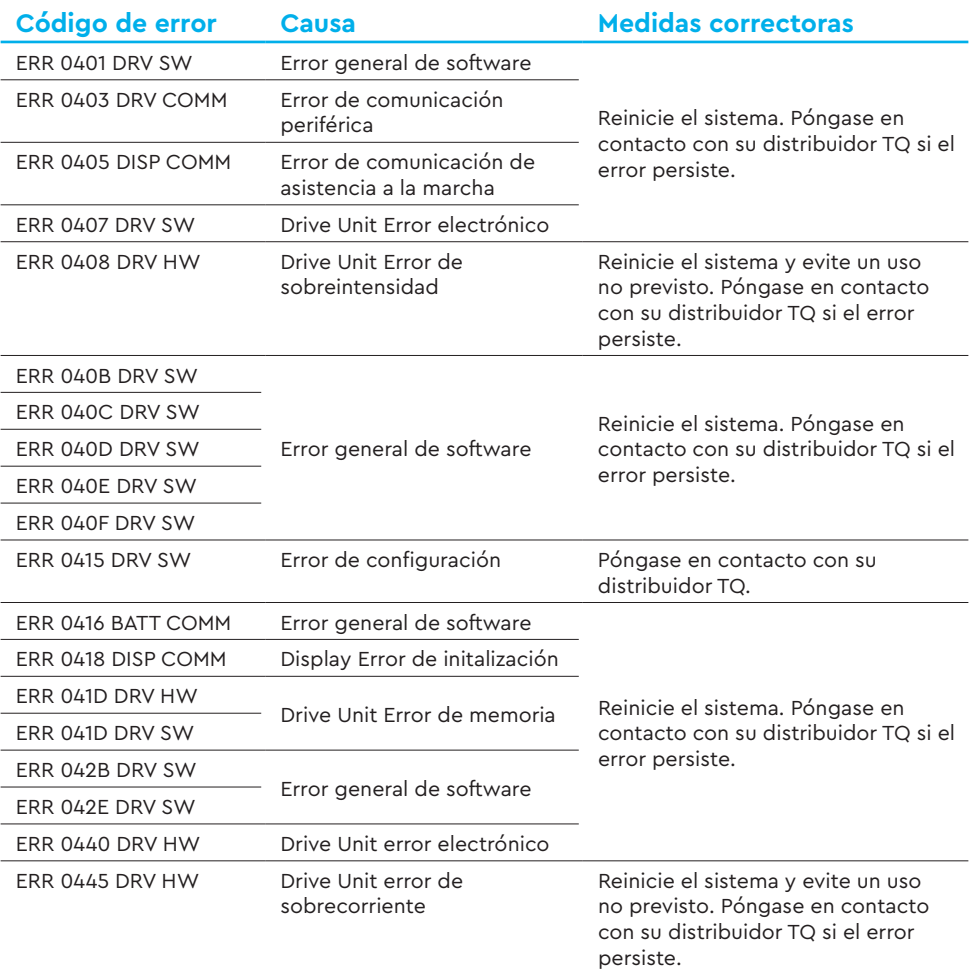

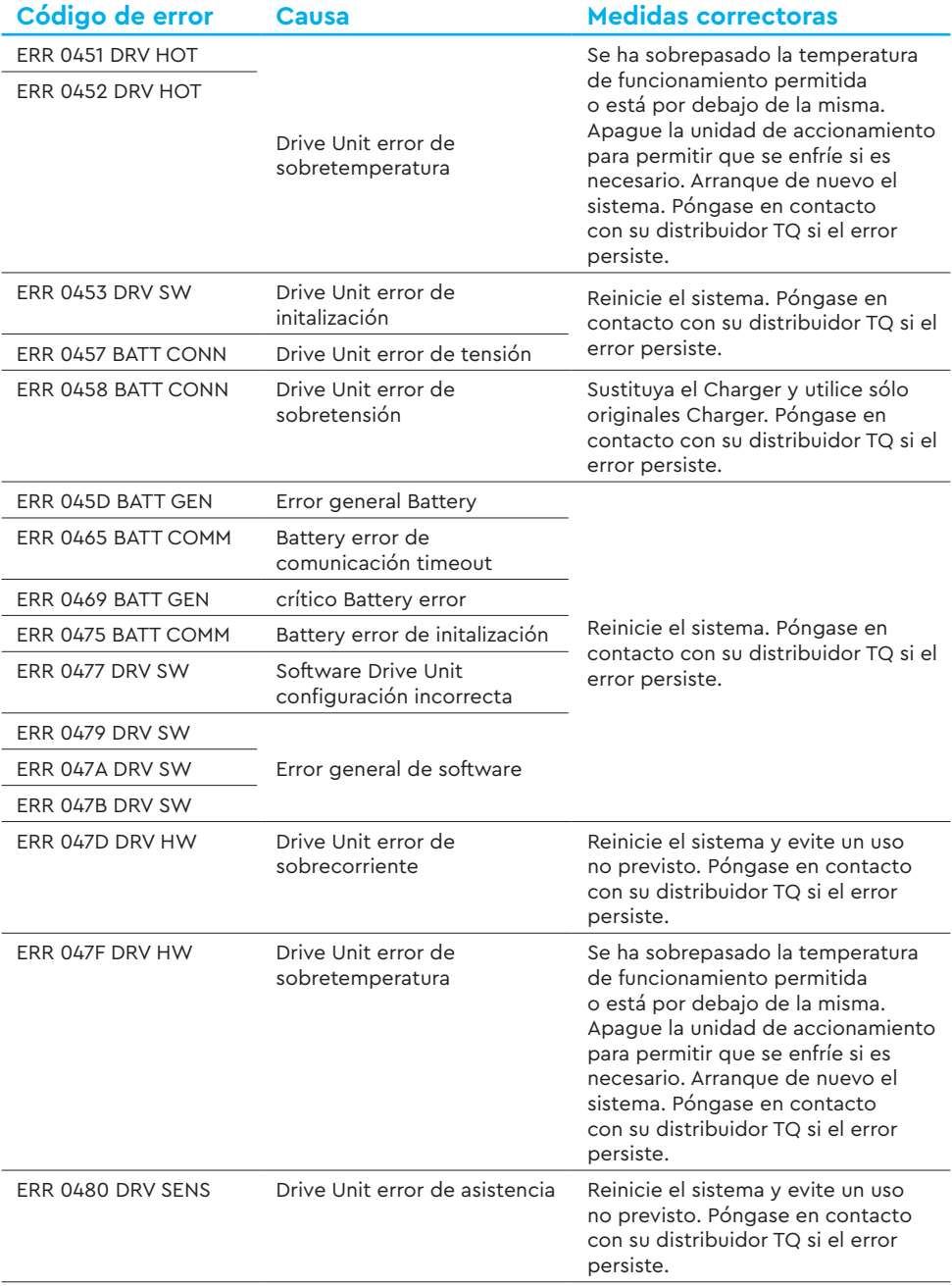

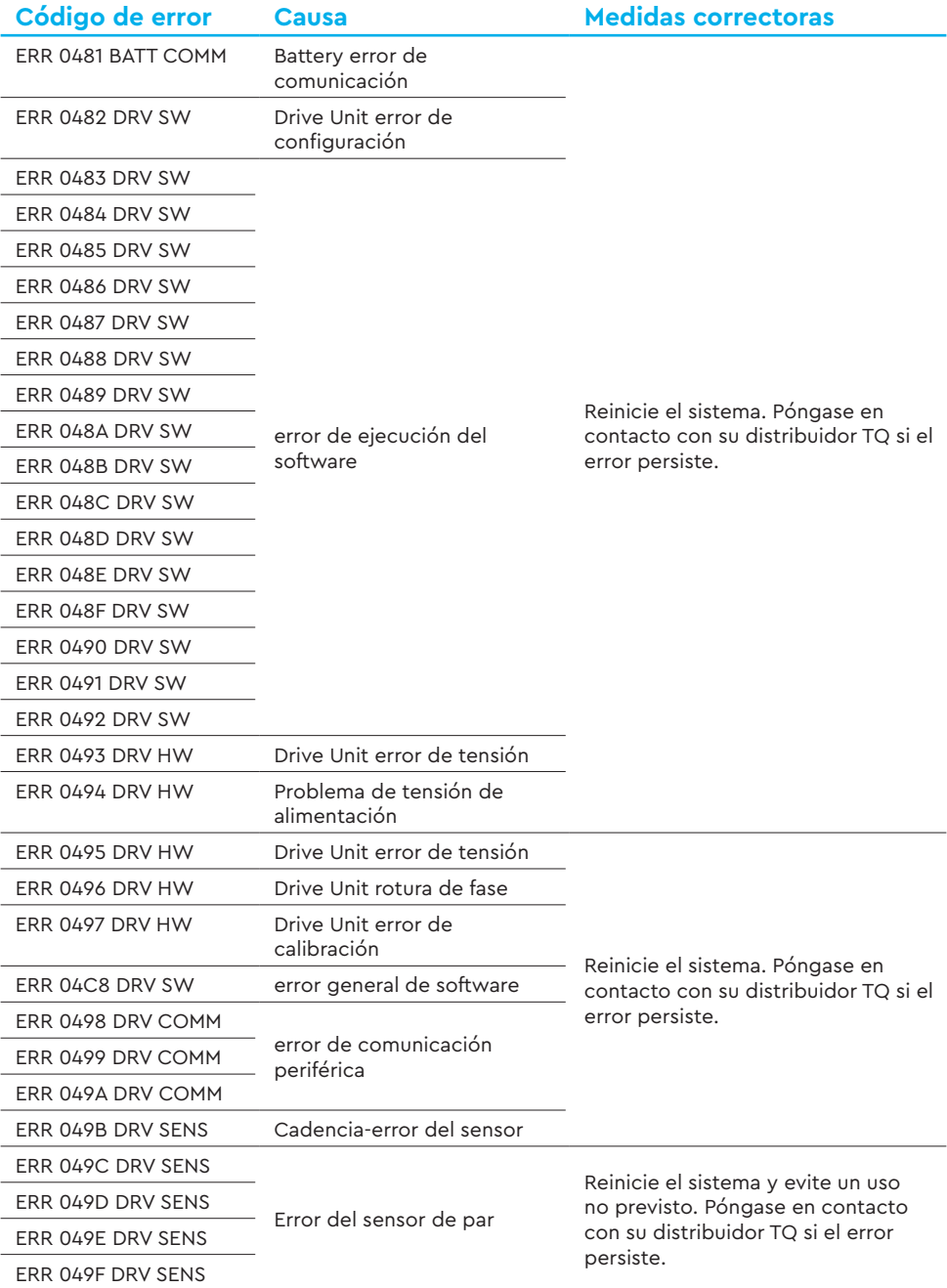

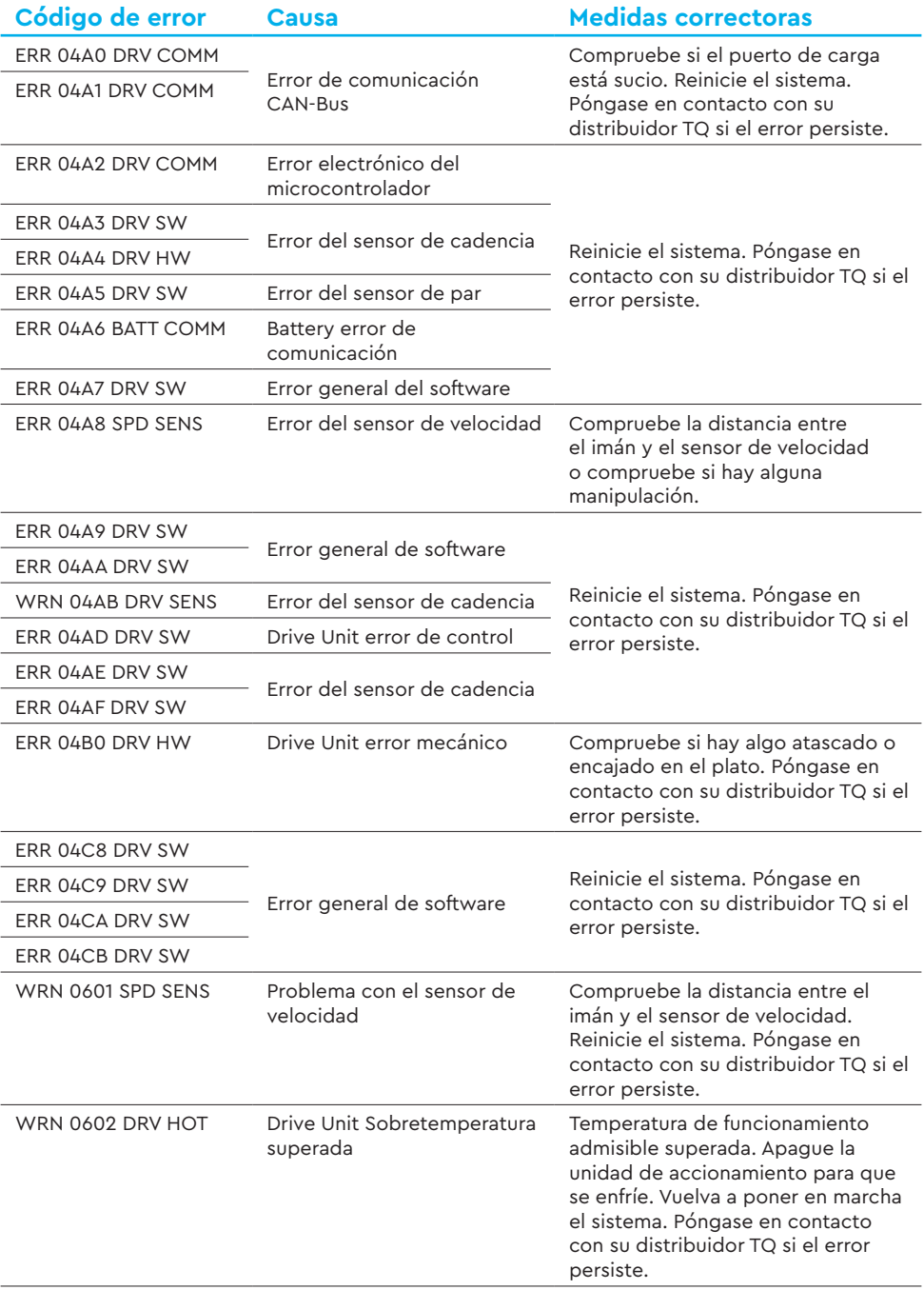

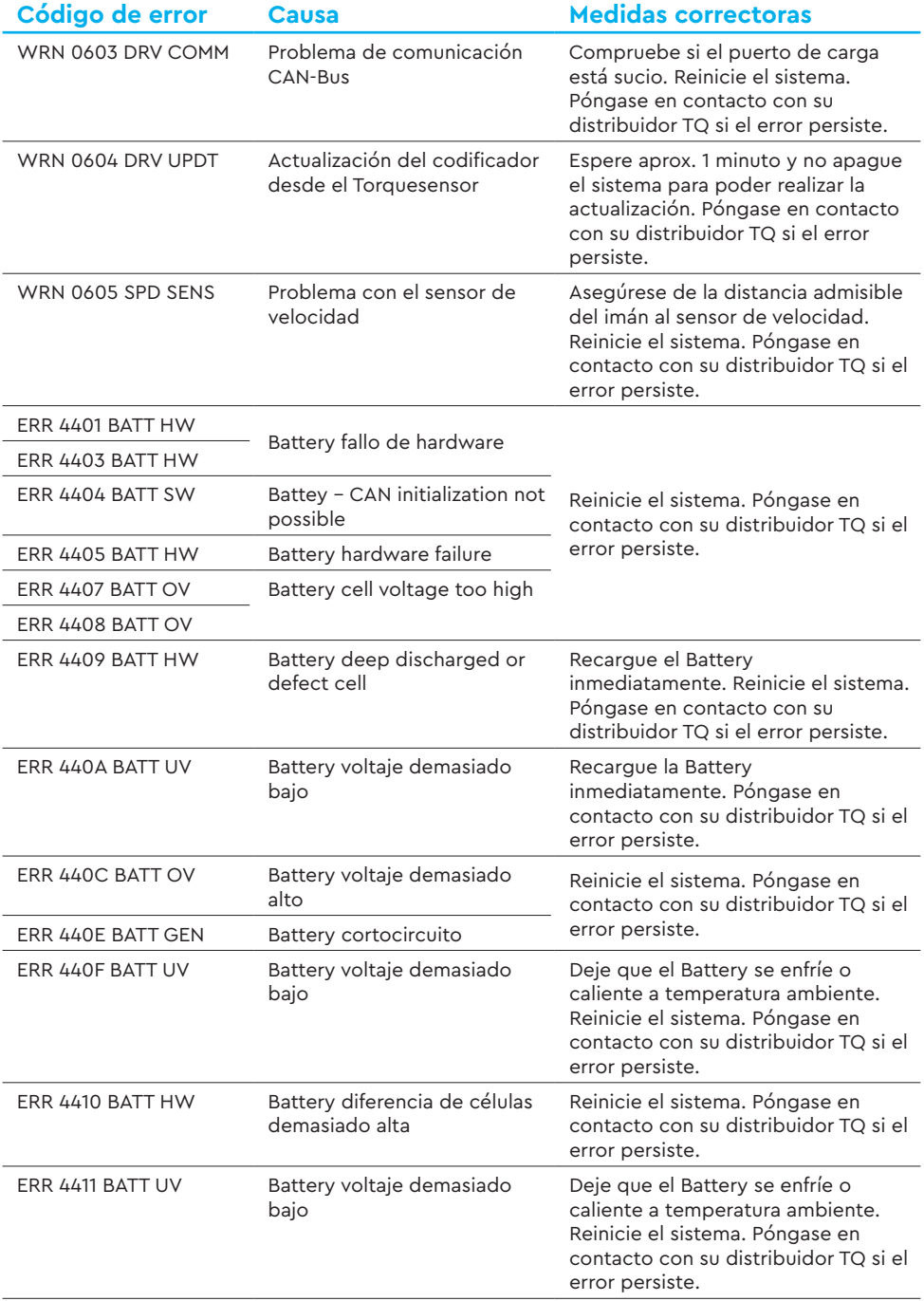

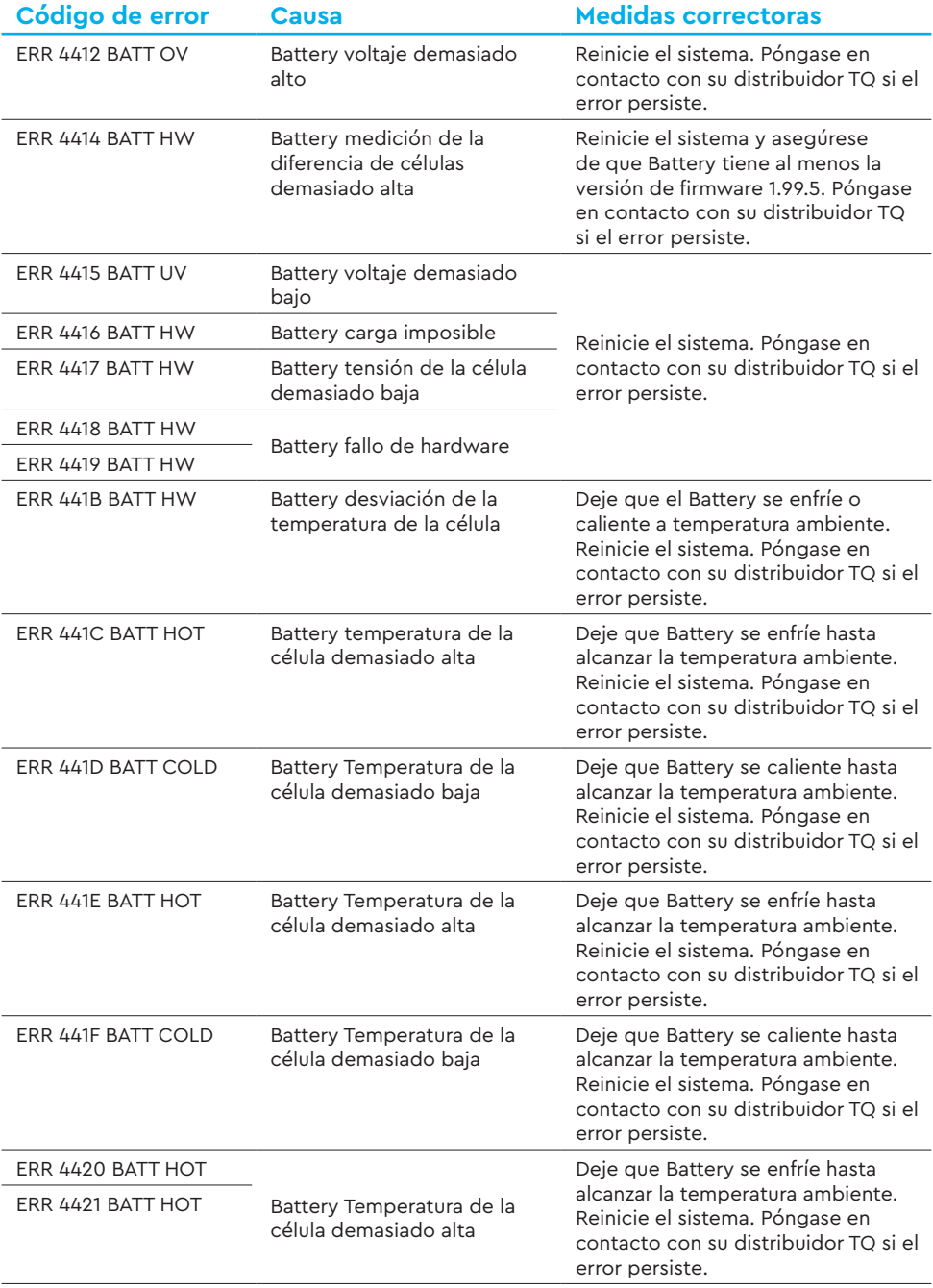

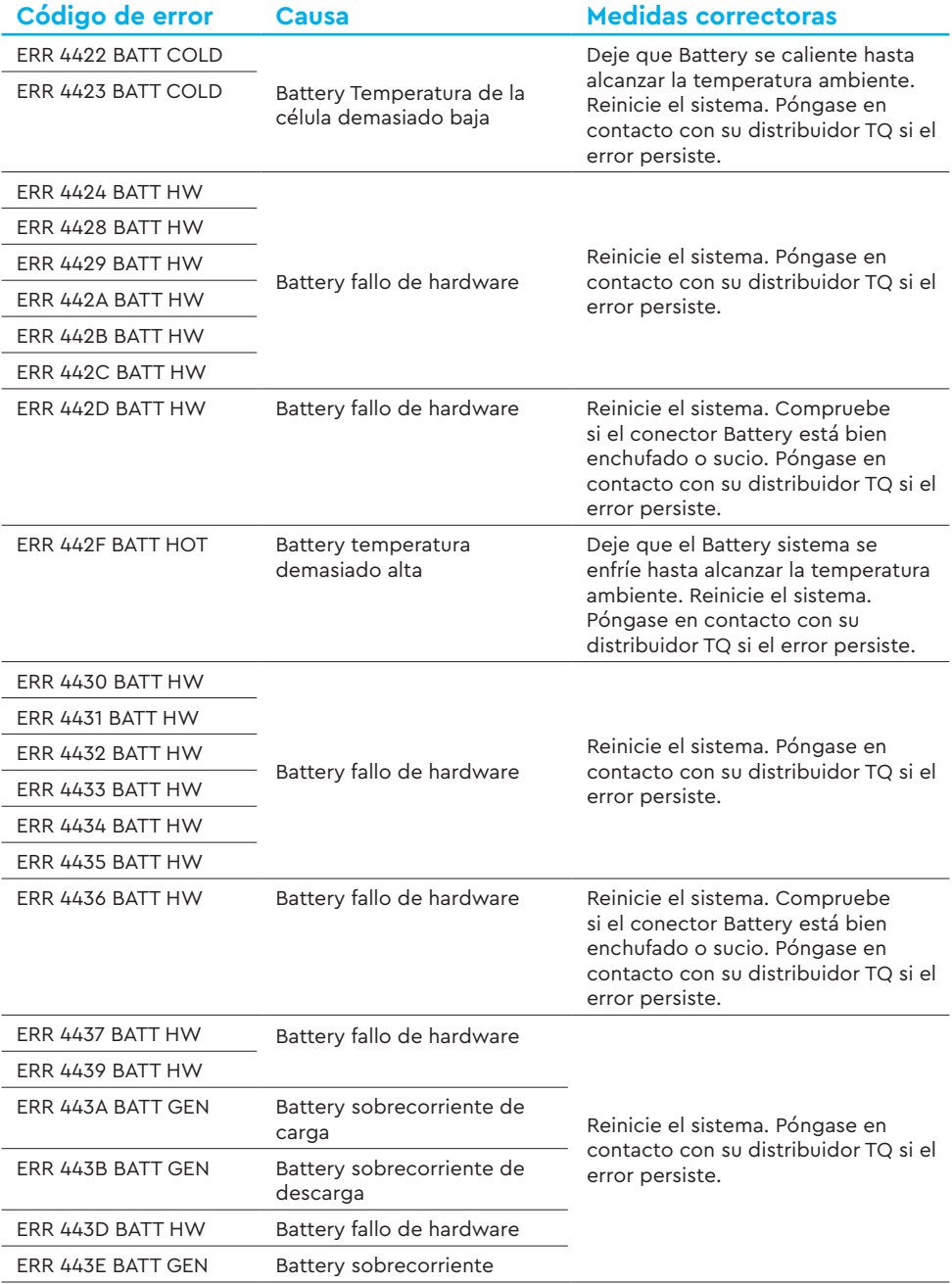

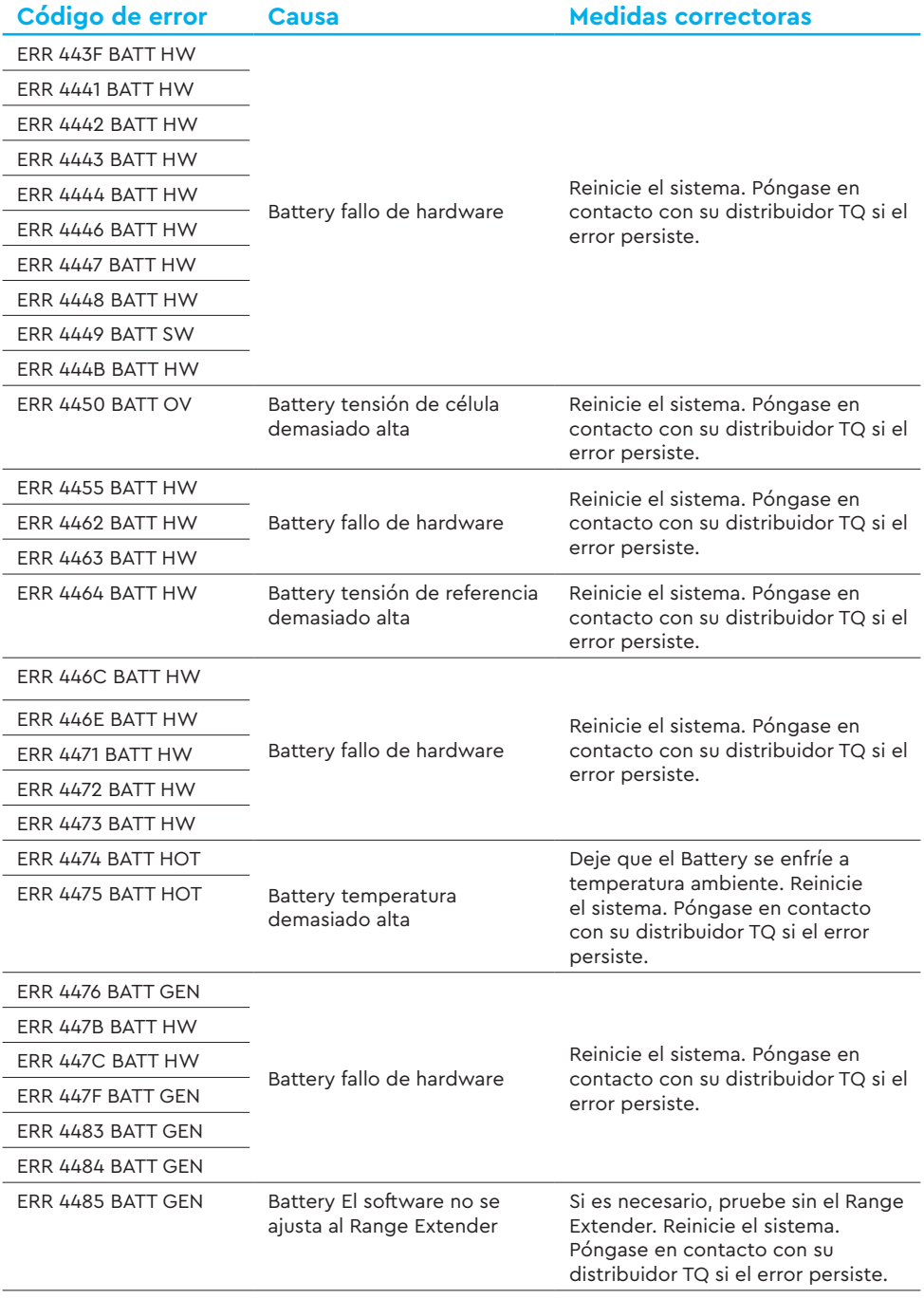

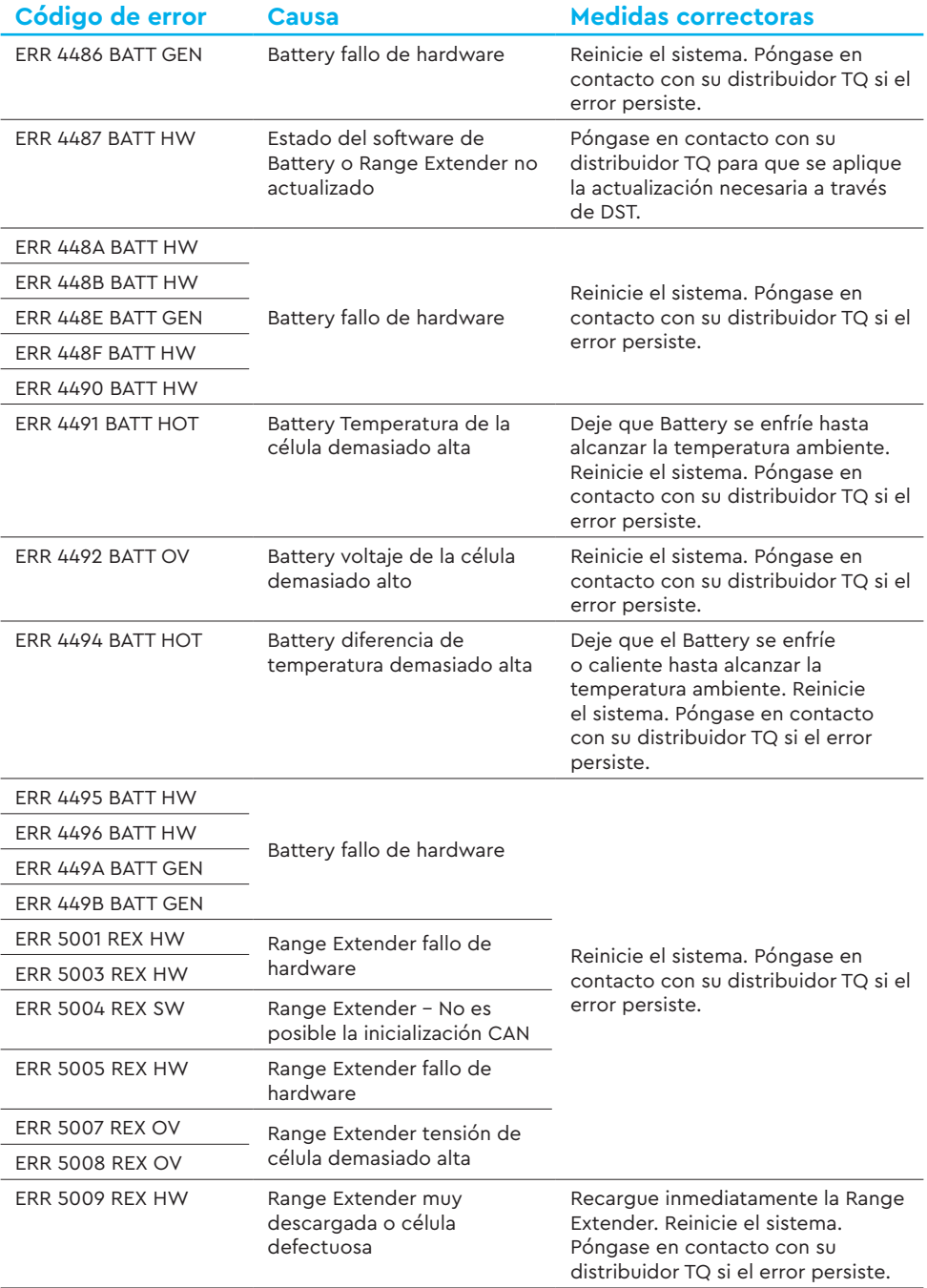

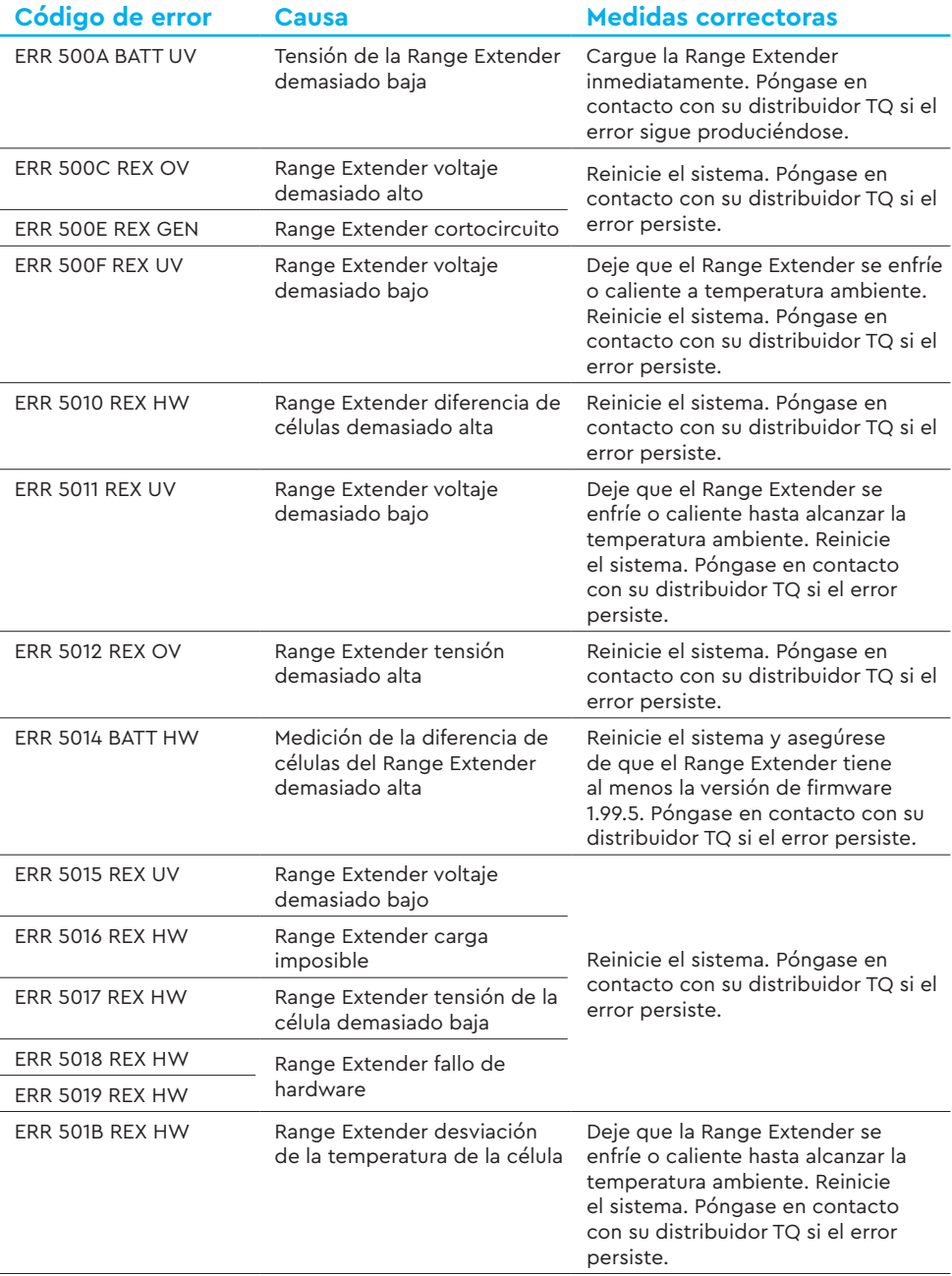

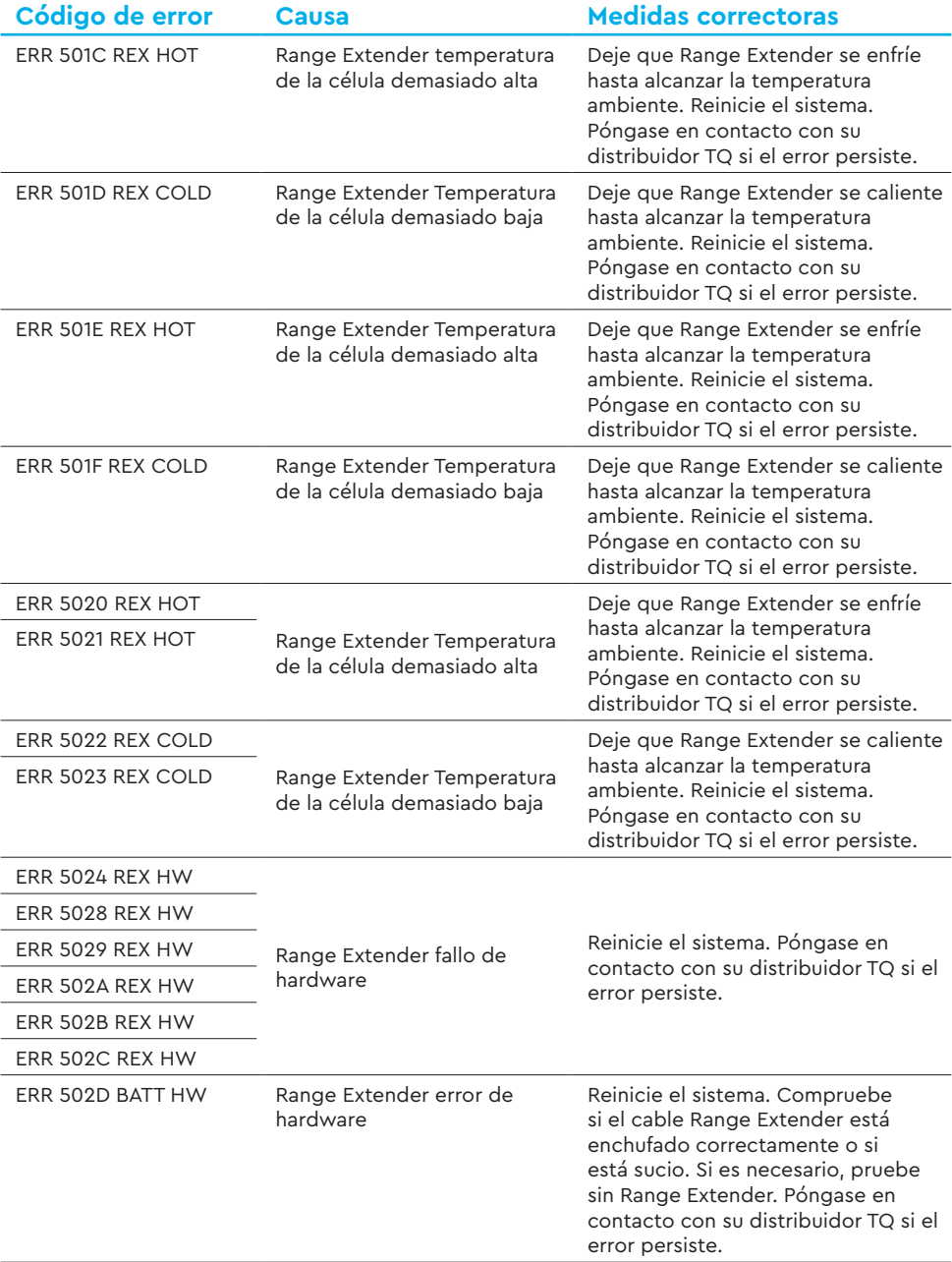

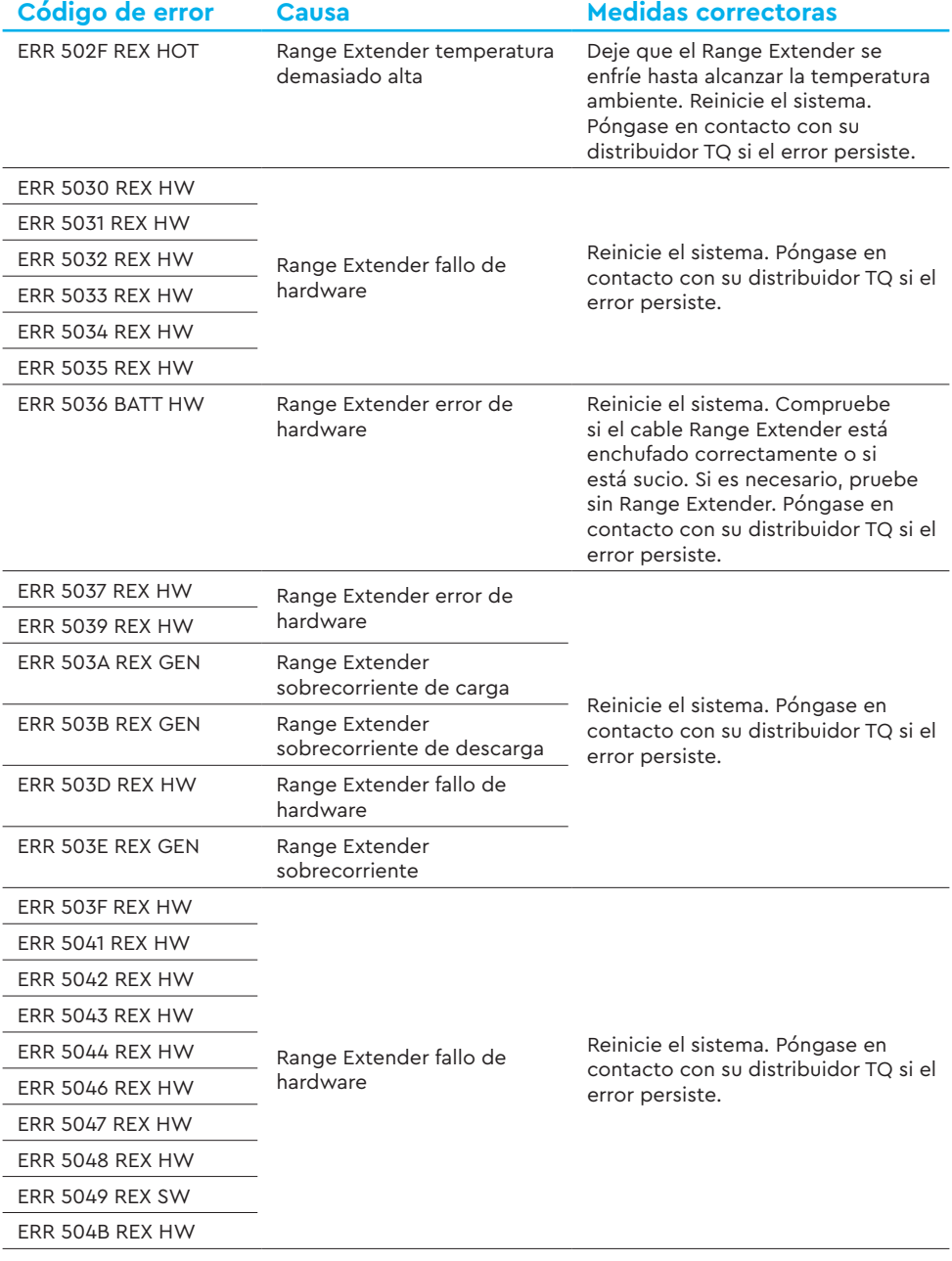

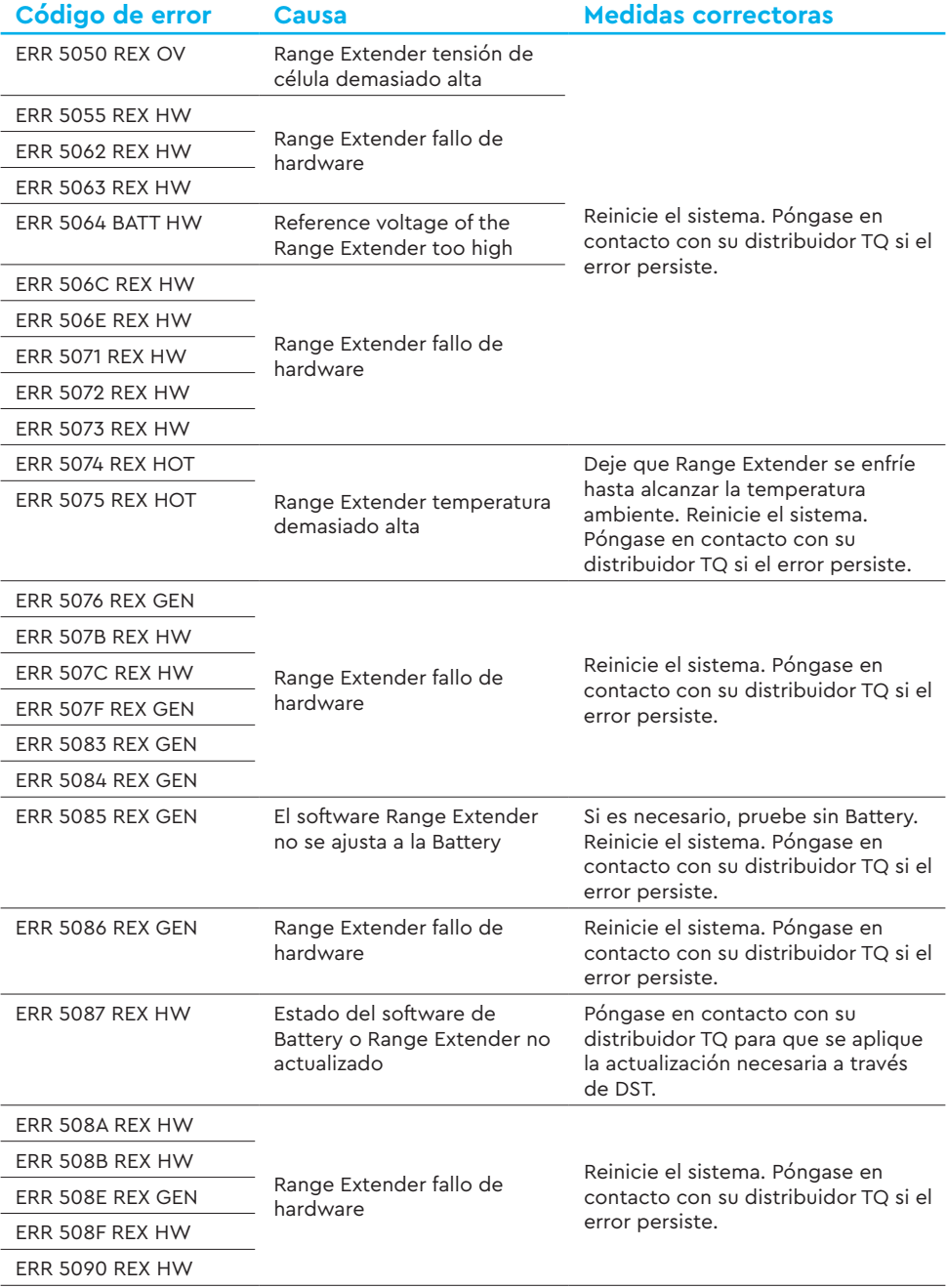

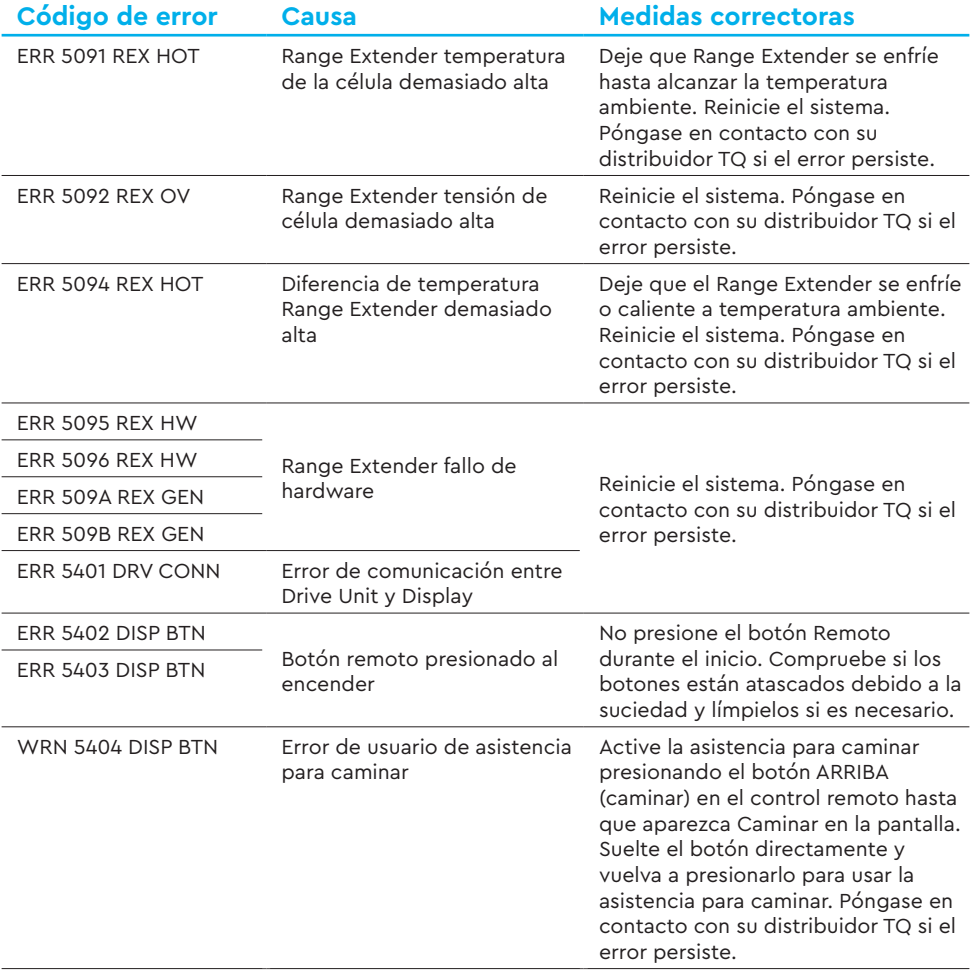

Tab. 5: Códigos de error